ФЕДЕРАЛЬНОЕ ГОСУДАРСТВЕННОЕ БЮДЖЕТНОЕ ОБРАЗОВАТЕЛЬНОЕ УЧРЕЖДЕНИЕ ВЫСШЕГО ОБРАЗОВАНИЯ «КАМЧАТСКИЙ ГОСУДАРСТВЕННЫЙ ТЕХНИЧЕСКИЙ УНИВЕРСИТЕТ» (ФГБОУ ВО «КамчатГТУ»)

КОЛЛЕДЖ

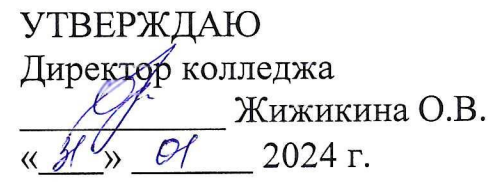

# РАБОЧАЯ ПРОГРАММА ДИСЦИПЛИНЫ

# Информатика

специальности:

35.02.11 «Промышленное рыболовство»

Петропавловск-Камчатский, 2024 г.

Рабочая программа составлена на основании ФГОС СПО специальности 35.02.11 «Промышленное рыболовство» и учебного плана ФГБОУ «КамчатГТУ»

Составитель рабочей программы преподаватель первой категории

Century

А.А. Сейлева

Рабочая программа рассмотрена на педагогическом совете колледжа

 $\bar{a}$ 

Протокол №6 от «30» ноября 2023 г. Директор колледжа

 $\mathcal{O}$  / О.В. Жижикина

# **Содержание**

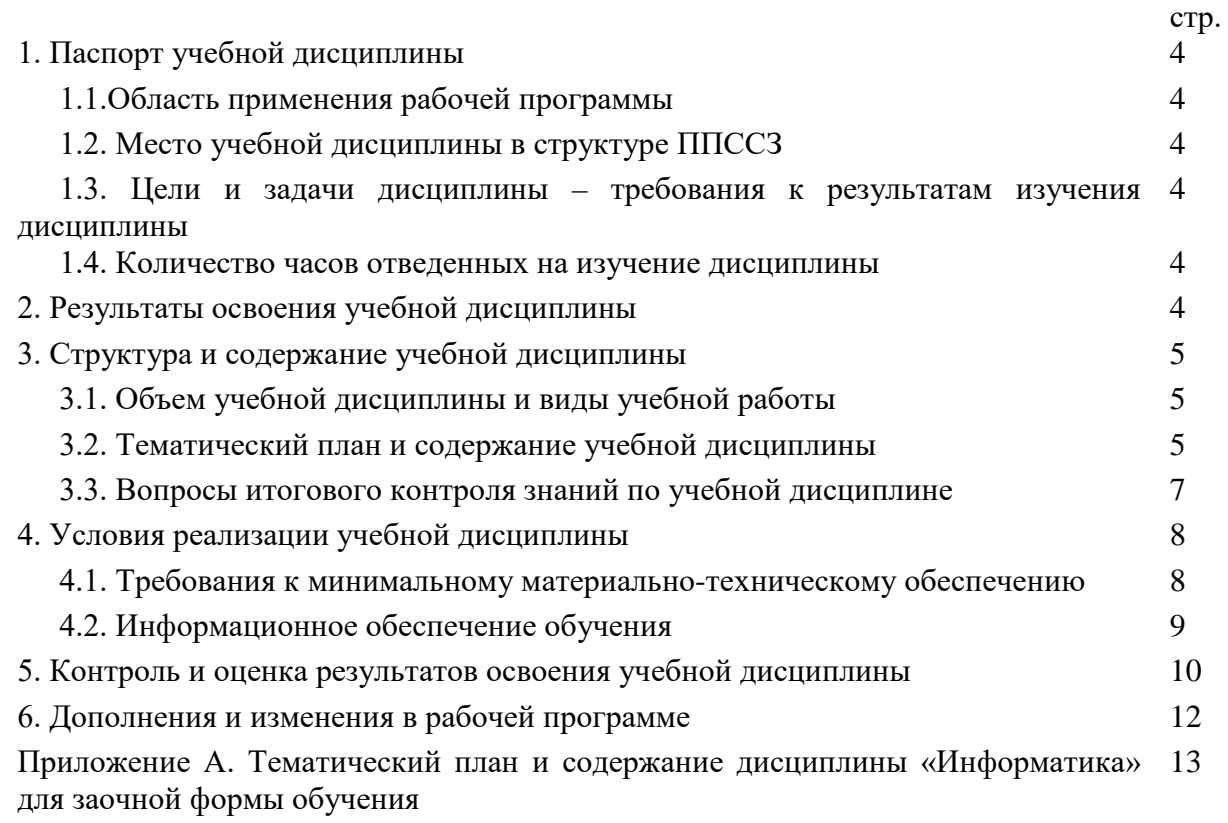

## **1. ПАСПОРТ РАБОЧЕЙ ПРОГРАММЫ УЧЕБНОЙ ДИСЦИПЛИНЫ «ИНФОРМАТИКА»**

#### **1.1.Область применения рабочей программы**

Рабочая программа учебной дисциплины является частью основной профессиональной образовательной программы в соответствии с ФГОС СПО для специальности 35.02.11«Промышленное рыболовство»

Рабочая программа учебной дисциплины «Информатика» может быть использована в дополнительном профессиональном образовании (в программах повышения квалификации и переподготовки) и профессиональной подготовке, при освоении рабочей профессии в рамках специальности для специальности 35.02.11«Промышленное рыболовство» при наличии среднего (полного) общего образования или начального профессионального образования.

#### **1.2.Место учебной дисциплины в структуре программы подготовки специалистов среднего звена**

Учебная дисциплина ОП.10. «Информатика» является обязательной частью общепрофессионального цикла (ОП.10) основной образовательной программы в соответствии с ФГОС для специальности 35.02.11«Промышленное рыболовство».

Особое значение дисциплина имеет при формировании и развитии ОК 1, ОК 2.

#### **1.3.Цели и задачи учебной дисциплины – требования к результатам освоения учебной дисциплины**

В результате освоения учебной дисциплины обучающийся должен уметь:

- работать в качестве пользователя персонального компьютера,
- использовать внешние носители для обмена данными между машинами,
- создавать резервные копии, архивы данных и программ,
- работать с программными средствами общего назначения,
- использовать ресурсы сети Интернет для решения профессиональных задач,
- использовать технические программные средства защиты информации при работе с компьютерными системами в соответствии с приемами антивирусной защиты; знать:
- основные понятия автоматизированной обработки информации,
- структуру персональных электронно-вычислительных машин (ЭВМ) и вычислительных сетей,
- основные этапы решения задач с помощью ЭВМ,
- методы и средства сбора, обработки, хранения и передачи информации.

#### **1.4.Количество часов на освоение примерной программы учебной дисциплины:**

максимальной учебной нагрузки обучающегося 44 часа, в том числе: обязательной аудиторной учебной нагрузки обучающегося 44 часа;

## **2. РЕЗУЛЬТАТЫОСВОЕНИЯ УЧЕБНОЙ ДИСЦИПЛИНЫ**

#### **Общие и профессиональные компетенции**

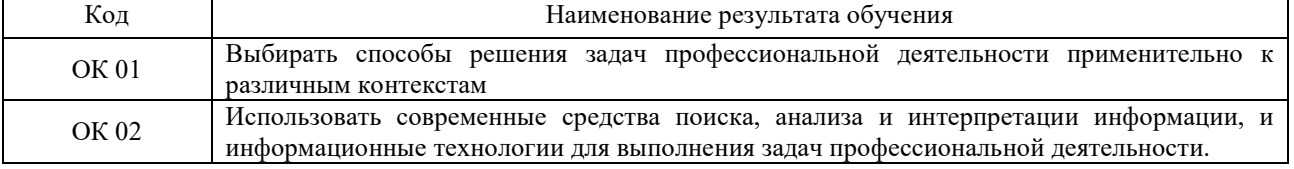

# **СТРУКТУРА И СОДЕРЖАНИ УЧЕБНОЙ ДИСЦИПЛИНЫ**

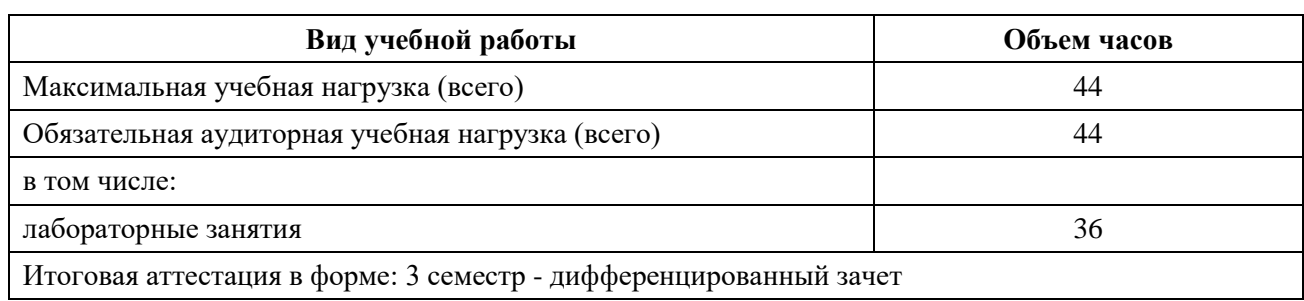

# **3.1. Объем учебной дисциплины и виды учебной работы:**

## **3.2. Тематический план и содержание учебной дисциплины «ИНФОРМАТИКА»**

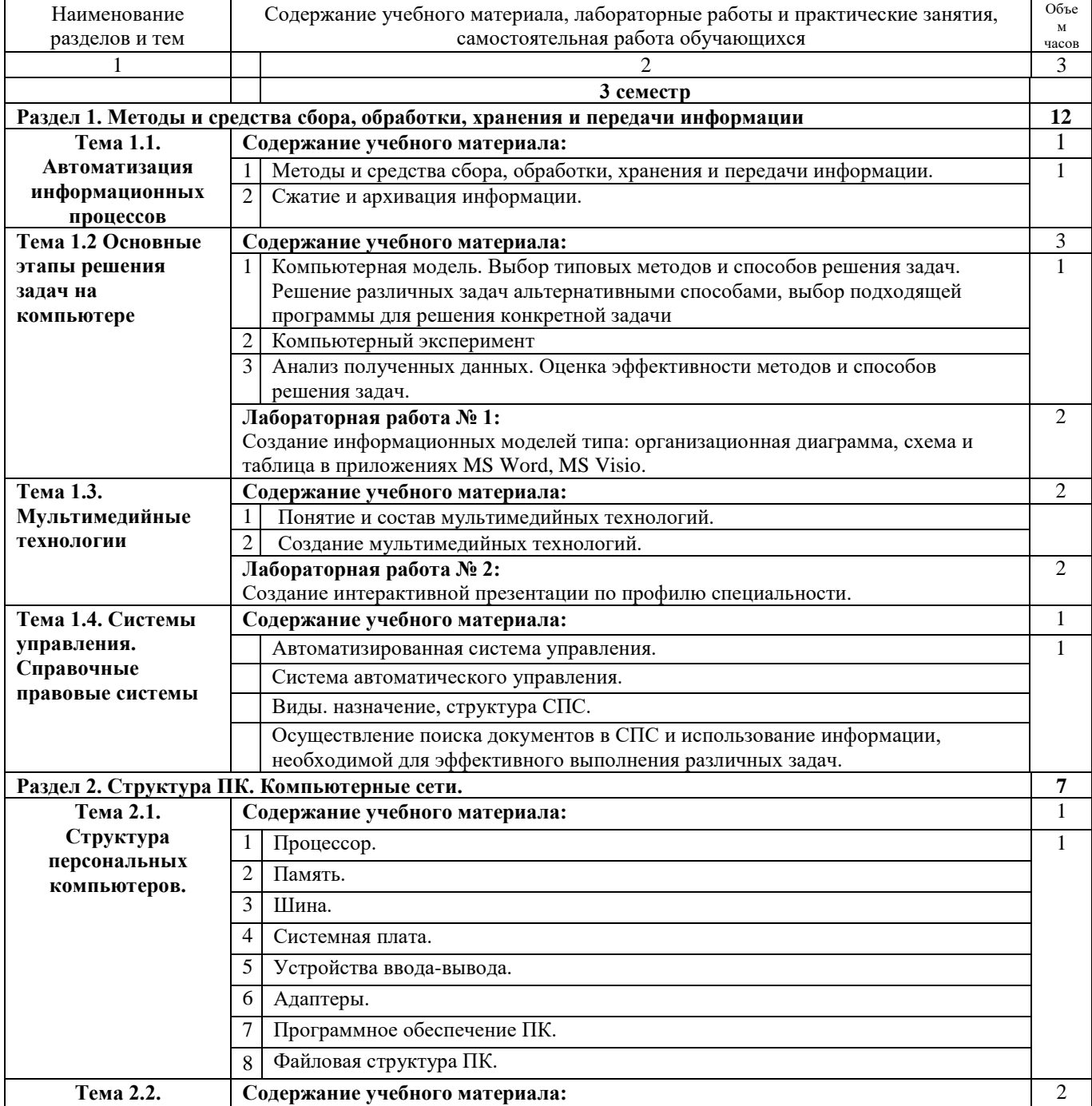

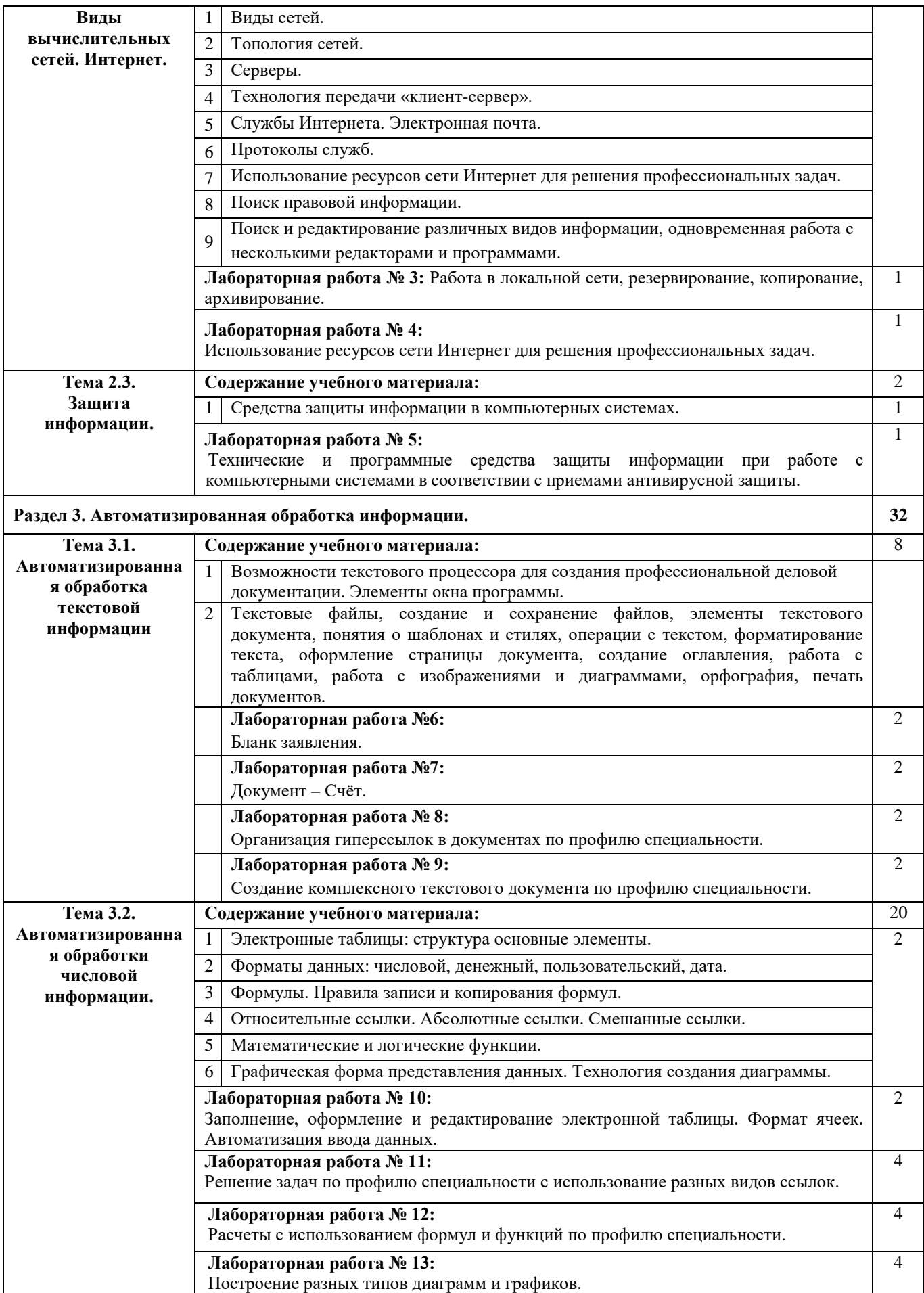

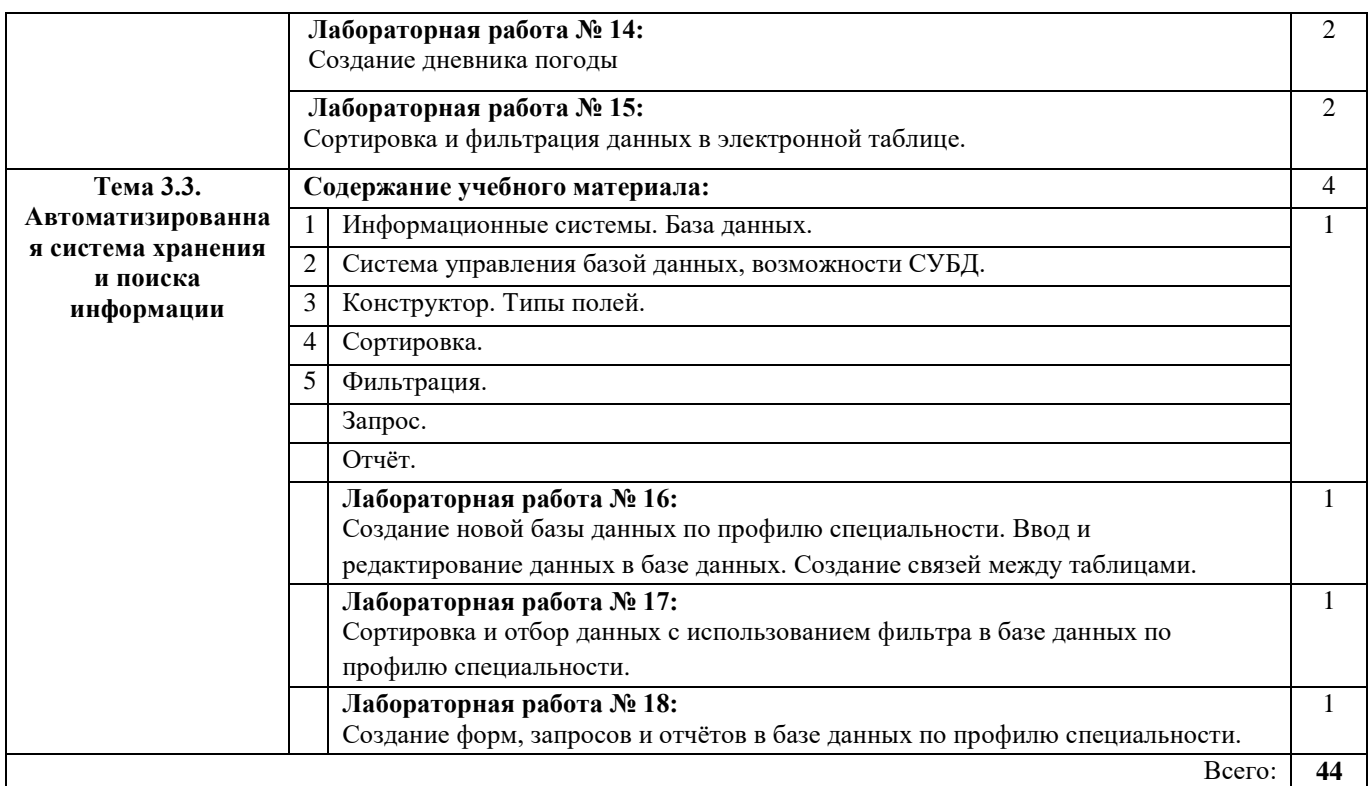

#### **3.3. Вопросы итогового контроля знаний по учебной дисциплине**

- 1. Компьютерная сеть.
- 2. Виды серверов.
- 3. Технология передачи «клиент-сервер».
- 4. Аппаратура для построения сетей.
- 5. Локальные компьютерные сети.
- 6. Топология компьютерных сетей.
- 7. Региональные и корпоративные компьютерные сети.
- 8. Глобальные компьютерные сети.
- 9. Протоколы TCP/IP.
- 10. Адресация в Интернете: IР адрес, URL адрес.
- 11. Доменная система имен
- 12. Коммуникационные службы сети Интернет.
- 13. Браузеры.
- 14. Информационные службы сети Интернет.
- 15. Сервисы сети Интернет
- 16. Образовательные порталы.
- 17. Образовательные ресурсы Интернет
- 18. Назначение и возможности ИПС.
- 19. Структура ИПС.
- 20. Виды ИПС, доступные в Интернете
- 21. Основные информационные процессы и их реализация с помощью компьютера.
- 22. Угрозы безопасности информации и их классификация.
- 23. Юридические основы информационной безопасности.
- 24. Компьютерные вирусы.
- 25. Меры защиты информации.
- 26. Моделирование.
- 27. Формы представления моделей.
- 28. Формализация.
- 29. Типы информационных моделей.
- 30. Компьютерная модель.
- 31. Компьютерный эксперимент.
- 32. Технические и программные средства обработки информации.
- 33. Основные функциии возможности текстового процессора Microsoft Office Word.
- 34. Редактирование и форматирование текстовых документов.
- 35. Правила при вводе и форматировании текста.
- 36. Электронные таблицы: структура основные элементы.
- 37. Типовые действия над ячейками.
- 38. Типы данных.
- 39. Форматы данных.
- 40. Формулы. Правила записи и копирования формул.
- 41. Виды ссылок.
- 42. Функции. Правила записи функции.
- 43. Графическая форма представления данных диаграмма.
- 44. Параметры диаграммы.
- 45. Основные типы диаграмм. График.
- 46. Технология создания диаграммы.
- 47. Редактирование и форматирование диаграммы.
- 48. Управление данными и их анализ в электронной таблице.
- 49. Сортировка данных.
- 50. Способы поиска информации в электронной таблице.
- 51. Систематизация и хранение информации.
- 52. Информационные системы.
- 53. Базы данных. Виды моделей баз данных.
- 54. Реляционная, иерархическая, сетевая модели.
- 55. Системы управления базами данных.
- 56. Основные объекты баз данных.
- 57. Системный анализ предметной области.
- 58. Проектирование модели базы данных.
- 59. Упорядочение данных в среде системы управления базами данных.
- 60. Применение фильтров для отбора данных.
- 61. Поиск и сортировка данных.
- 62. Запрос.
- 63. Организация поиска и выполнение запроса в базе данных.
- 64. Простые и сложные логические выражения в условиях выборки.
- 65. Понятие и структура отчета.
- 66. Создание и оформление отчета.
- 67. Модернизация отчета.
- 68. Вывод отчетов на печать и копирование в другие документы.
- 69. Основные функции и этапы создания электронных презентаций.

### **4. УСЛОВИЯ РЕАЛИЗАЦИИ УЧЕБНОЙ ДИСЦИПЛИНЫ**

#### **4.1. Требования к минимальному материально-техническому обеспечению**

Реализация учебной дисциплины требует наличия учебного кабинета информатики и информационно-коммуникационных технологий.

Оборудование учебного кабинета:

- рабочее место преподавателя, оборудованное ПК.
- посадочные и рабочие места по количеству обучающихся;

- комплект сетевого оборудования, обеспечивающий соединение всех компьютеров,

установленных в кабинете в единую сеть, с выходом через прокси-сервер в Интернет;

- аудиторная доска для письма;

- компьютерные столы по числу рабочих мест обучающихся;

- вентиляционное оборудование, обеспечивающие комфортные условия проведения занятий.

- наглядные пособия (учебники, опорные конспекты-плакаты, стенды, карточки, раздаточный материал, комплекты лабораторных работ).

Действующая нормативно-техническая и технологическая документация:

- правила техники безопасности и производственной санитарии;

- инструкции по эксплуатации компьютерной техники.

Технические средства обучения:

#### *Аппаратные средства*

• **Компьютер** — универсальное устройство обработки информации; основная конфигурация современного компьютера обеспечивает учащемуся мультимедиавозможности: видеоизображение, качественный стереозвук в наушниках, речевой ввод с микрофона и др.

• **Проектор (телевизор),** подсоединяемый к компьютеру; технологический элемент новой грамотности — радикально повышает: уровень наглядности в работе учителя, возможность для студентов представлять результаты своей работы всей группе, эффективность организационных и административных выступлений.

• Принтер — позволяет фиксировать на бумаге информацию.

• **Телекоммуникационный блок, устройства, обеспечивающие подключение к сети** — дают доступ к российским и мировым информационным ресурсам, позволяют вести переписку с другими учебными заведениями

• **Устройства вывода звуковой информации** — наушники для индивидуальной работы со звуковой информацией, громкоговорители с оконечным усилителем для озвучивания всего класса.

• **Устройства для ручного ввода текстовой информации и манипулирования экранными объектами** — клавиатура и мышь (и разнообразные устройства аналогичного назначения).

#### *Программные средства*

- Операционная система (графическая);
- Файловый менеджер (в составе операционной системы или др.);
- Антивирусная программа;
- Программа-архиватор;
- Интегрированное офисное приложение, включающее текстовый редактор,

растровый и векторный графические редакторы, программу разработки презентаций и электронные таблицы; программу для создания БД и публикаций;

- Программа-переводчик;
- Программа распознавания и чтения текста;
- Программа просмотра видео.

#### **4.2. Информационное обеспечение обучения**

### **Перечень рекомендуемых учебных изданий, Интернет-ресурсов, дополнительной литературы**

#### **Основная:**

- 1. Трофимов, В. В. Информатика в 2 т. Том 1: учебник для среднего профессионального образования / В. В. Трофимов. — 3-е изд., перераб. и доп. — Москва: Издательство Юрайт, 2021. — 553 с.
- 2. Трофимов, В. В. Информатика в 2 т. Том 2: учебник для среднего профессионального образования / В. В. Трофимов. — 3-е изд., перераб. и доп. — Москва: Издательство Юрайт, 2021. — 406 с.
- 3. Зимин, В. П. Информатика. Лабораторный практикум в 2 ч. Часть 1: учебное пособие для среднего профессионального образования / В. П. Зимин. — 2-е изд., испр. и доп. — Москва: Издательство Юрайт, 2021. — 126 с.
- 4. Зимин, В. П. Информатика. Лабораторный практикум в 2 ч. Часть 2: учебное пособие для среднего профессионального образования / В. П. Зимин. — 2-е изд. — Москва: Издательство Юрайт, 2021. — 153 с.

#### **Дополнительная:**

- 5. Трофимов, В. В. Информатика в 2 т. Том 1: учебник для вузов / В. В. Трофимов, М. И. Барабанова; ответственный редактор В. В. Трофимов. — 3-е изд., перераб. и доп. — Москва: Издательство Юрайт, 2020. — 553 с.
- 6. Информатика в 2 т. Том 2: учебник для вузов / В. В. Трофимов [и др.]; ответственный редактор В. В. Трофимов. — 3-е изд., перераб. и доп. — Москва: Издательство Юрайт, 2021. — 406 с.
- 7. Новожилов, О. П. Информатика в 2 ч. Часть 1: учебник для среднего профессионального образования / О. П. Новожилов. — 3-е изд., перераб. и доп. — Москва: Издательство Юрайт, 2021. — 320 с.
- 8. Новожилов, О. П. Информатика в 2 ч. Часть 2: учебник для среднего профессионального образования / О. П. Новожилов. — 3-е изд., перераб. и доп. — Москва: Издательство Юрайт, 2021. — 302 с.
- 9. Демин, А. Ю. Информатика. Лабораторный практикум: учебное пособие для среднего профессионального образования / А. Ю. Демин, В. А. Дорофеев. — Москва: Издательство Юрайт, 2021. — 133 с.
- 10. Волк, В. К. Информатика: учебное пособие для среднего профессионального образования / В. К. Волк. — Москва: Издательство Юрайт, 2021. — 207 с.
- 11.
- 12. Нестеров, С.А. Базы данных: учебник и практикум для среднего профессионального образования / С.А. Нестеров. — Москва: Юрайт, 2021. — 230 с.
- 13. Гордеев, С. И. Организация баз данных в 2 ч. Часть 1: учебник для среднего профессионального образования / С.И. Гордеев, В.Н. Волошина. — 2-е изд., испр. и доп. — Москва: Юрайт, 2021. — 310 с.
- 14. Гордеев, С.И. Организация баз данных в 2 ч. Часть 2: учебник для среднего профессионального образования / С.И. Гордеев, В.Н. Волошина. — 2-е изд., испр. и доп. — Москва: Юрайт, 2021. — 513 с.

#### **Интернет***-***ресурсы**

- 15. https://infourok.ru/biblioteka Ведущий образовательный портал России «ИНФОУРОК».
- 16. http://klyaksa.net Информационно-образовательный сайт учителя информатики и ИКТ.
- 17. http://school-collection.edu.ru единая коллекция цифровых образовательных ресурсов.
- 18. http://fcior.edu.ru Федеральный центр информационно-образовательных ресурсов.
- 19. https://www.computer-museum.ru Виртуальный компьютерный музей.
- 20. http://window.edu.ru Единое окно доступа к образовательным ресурсам
- 21. https://urait.ru– образовательная платформа;
- 22. http://book.kbsu.ru Информатика: учебник Л.З. Шауцуковой.
- 23. https://nochi.com/rusedu.html Информатика и информационные технологии в образовании.
- 24. http://uchinfo.com.ua уроки Информатики.
- 25. http://www.uroki.net/docinf.htm материалы для учителя информатики.
- 26. https://www.kaspersky.ru лаборатория Касперского.
- 27. www.inf.1september.ru Газета «Информатика» издательского дома «Первое сентября»
- 28. www.iteach.ru Программа Intel «Обучение для будущего».

#### **5. КОНТРОЛЬ И ОЦЕНКА РЕЗУЛЬТАТОВ ОСВОЕНИЯ УЧЕБНОЙ ДИСЦИПЛИНЫ**

Контроль и оценка результатов освоения дисциплины осуществляется преподавателем путем проведения опроса; оценки результатов выполнения лабораторных занятий, компьютерного тестирования, а также выполнения обучающимися индивидуальных заданий, проектов, исследований.

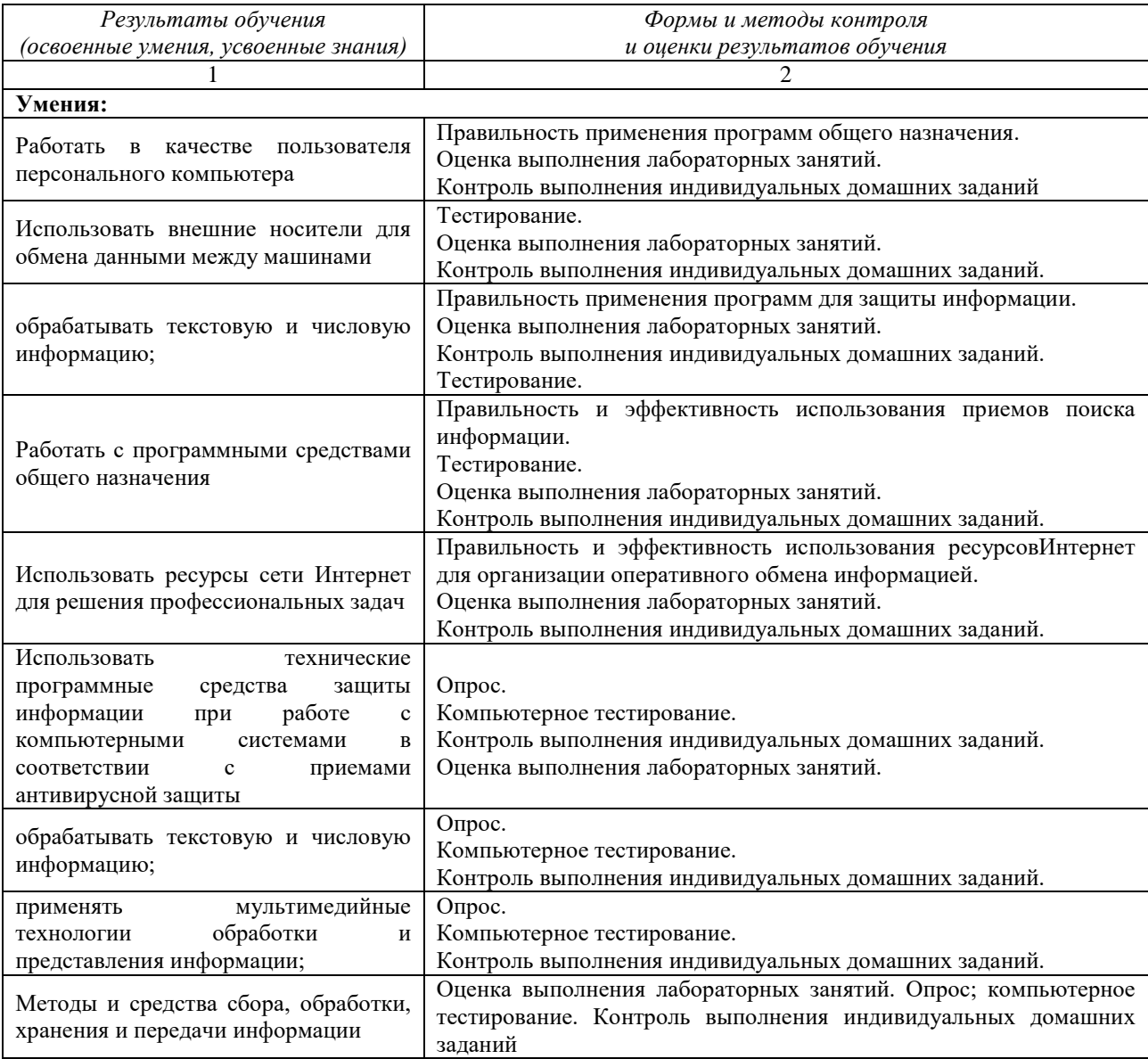

## **6. ДОПОЛНЕНИЯ И ИЗМЕНЕНИЯ В РАБОЧЕЙ ПРОГРАММЕ**

## **Дополнения и изменения в рабочей программе за \_\_\_\_\_\_\_/\_\_\_\_\_\_\_ учебный год**

В рабочую программу по дисциплине «Информатика» для специальности 35.02.11 «Промышленное рыболовство» вносятся следующие дополнения и изменения:

Дополнения и изменения внес \_\_\_\_\_\_\_\_\_\_\_\_\_\_\_\_\_\_\_\_\_\_\_\_\_\_\_\_\_\_\_\_\_\_\_\_\_\_\_\_\_\_\_\_\_\_\_\_\_\_\_

(должность, Ф.И.О., подпись)

Рабочая программа пересмотрена и одобрена на заседании педагогического совета колледжа

Зам. директора по УМР и последните и последните по традици и по традици и по традици и по традици и по традици

(подпись) (Ф.И.О.)

№ \_\_\_\_ от «\_\_\_»\_\_\_\_\_\_\_\_\_\_\_\_\_\_\_\_20\_\_\_ г.

Приложение А.

# **Тематический план и содержание дисциплины**

# **«Информатика»**

# **для заочной формы обучения**

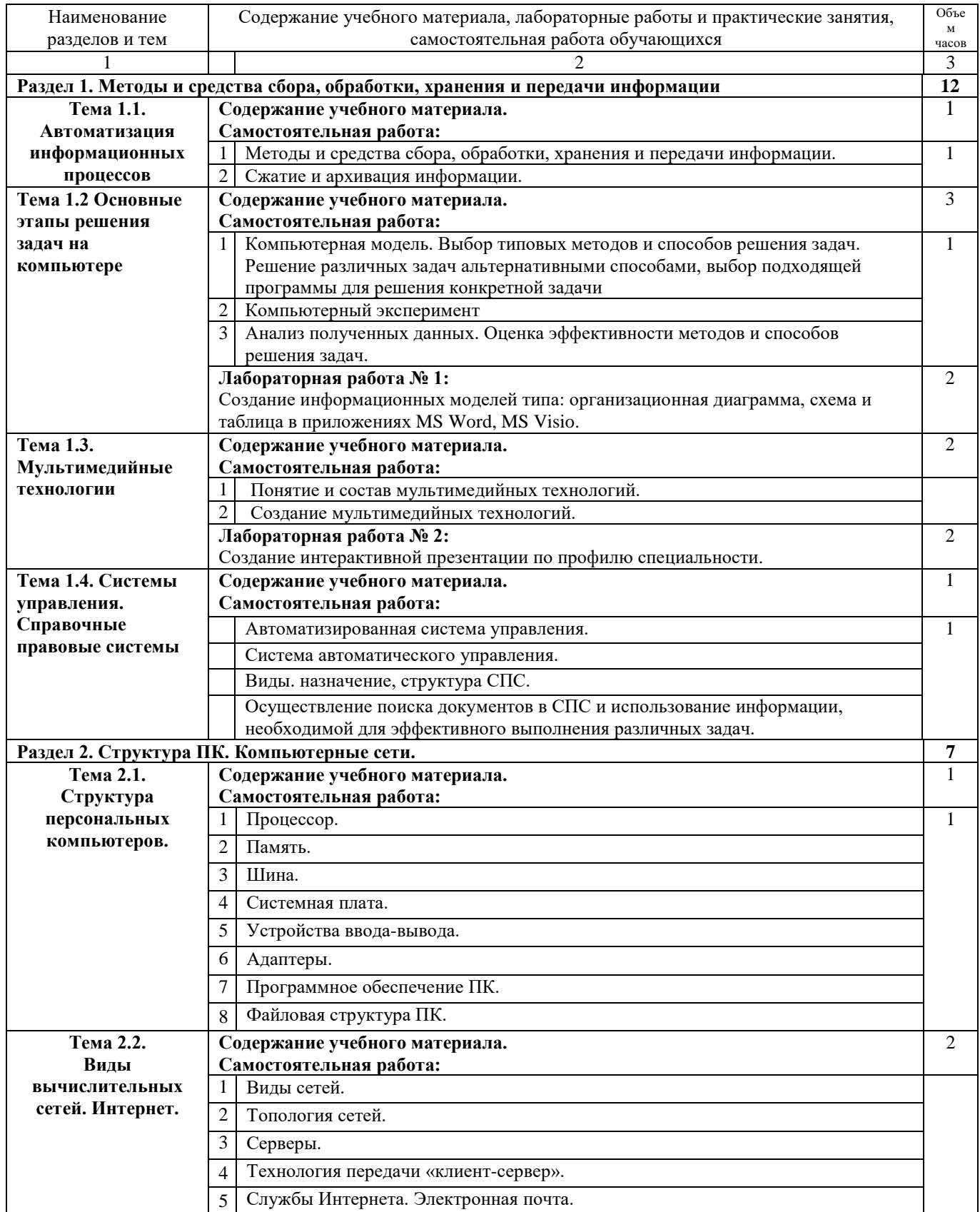

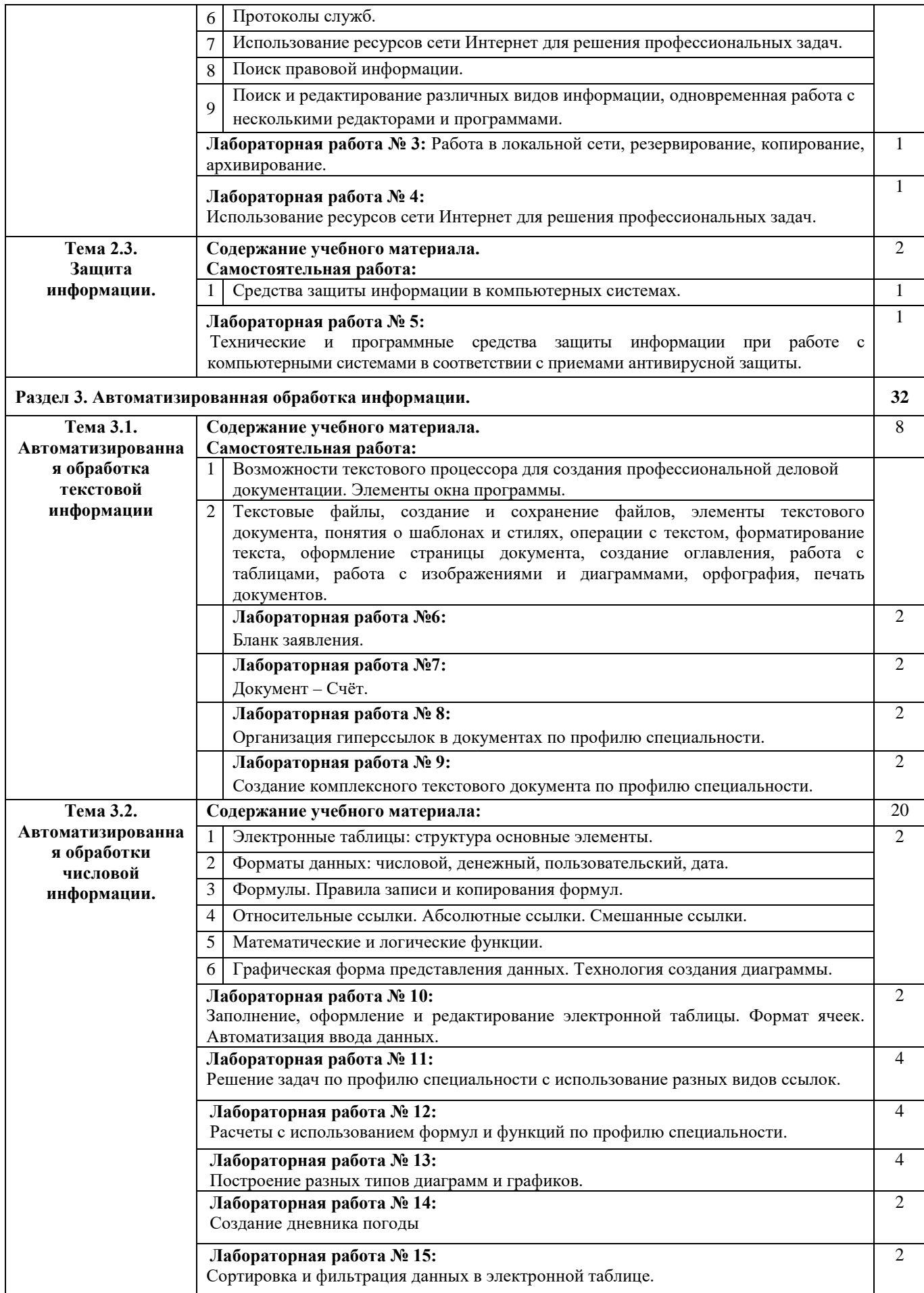

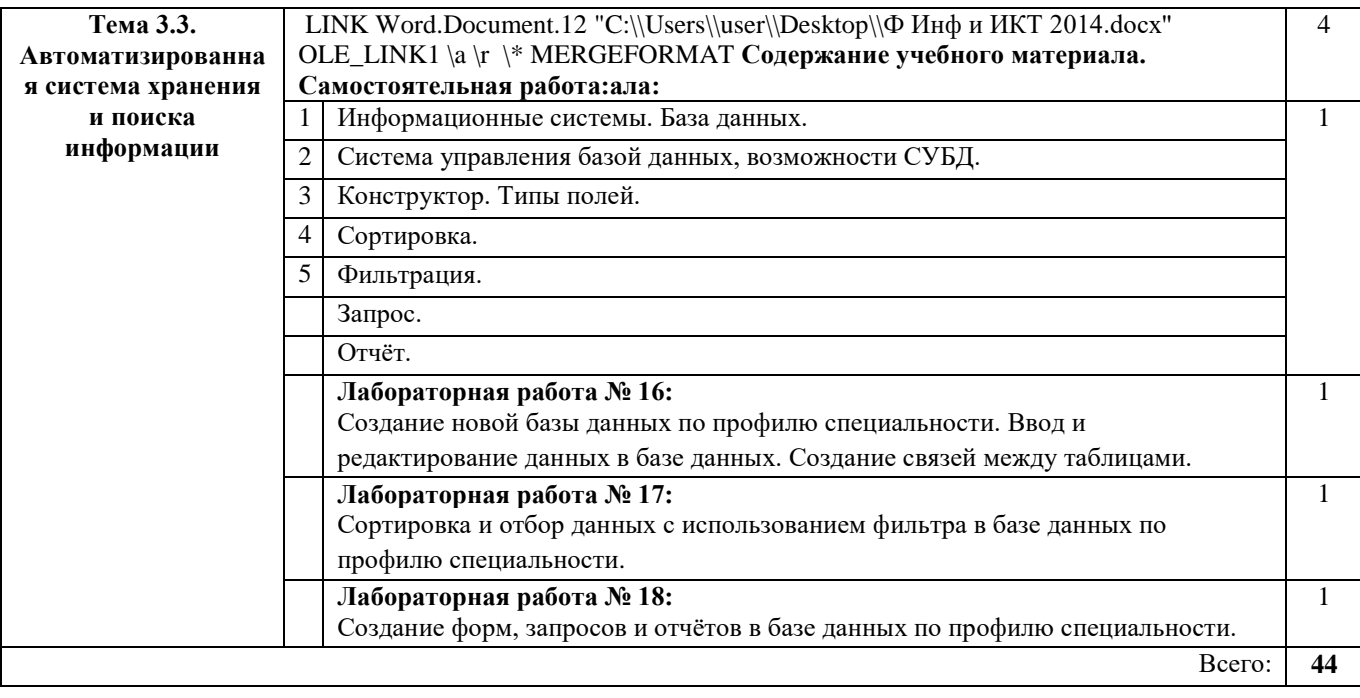